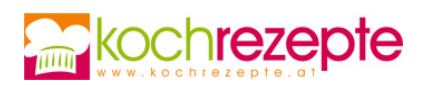

# **Mohr im Hemd mit Vanilleeis**

Das Mohr im Hemd mit Vanilleeis ist eine bekannte köstliche Österreichische Nachspeise. Einfach und rasch zubereitet.

**Verfasser:** kochspezi

**Arbeitszeit:** 35 min

**Koch/Backzeit:** 20 min

**Gesamtzeit:** 55 min

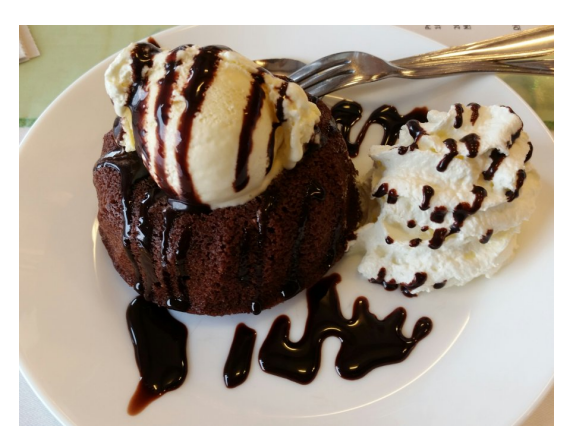

Foto: kochspezi

### **Zutaten**

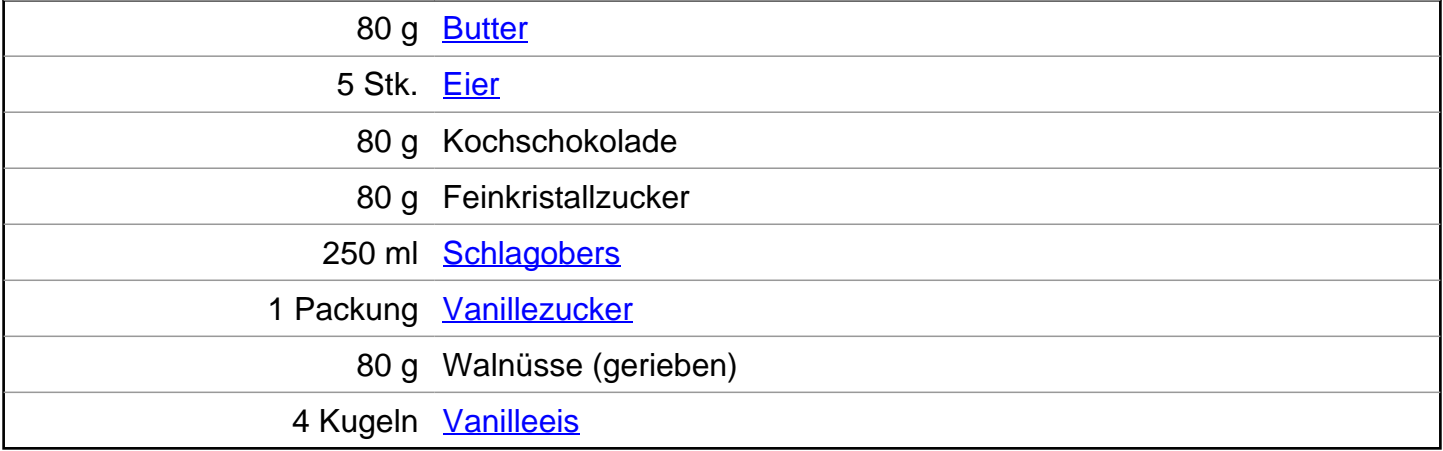

#### **Für die Schokoglasur**

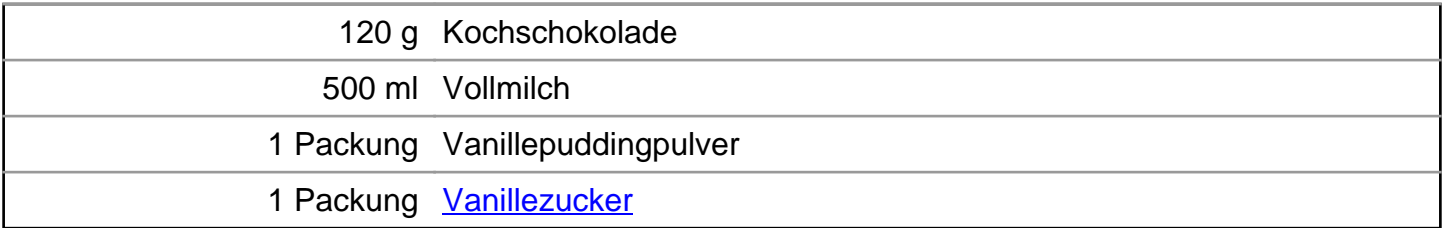

## **Zubereitung**

1. Für das **Mohr im Hemd mit Vanilleeis** als Erstes das Backrohr auf 180 C° vorheizen. Die Walnüsse mahlen oder fein zerkleinern. Die Butter mit Feinkristallzucker und Vanillezucker schaumig schlagen und das Eigelb unterheben.

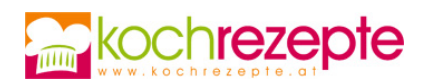

- 2. In einer kleinen Schüssel die Schokolade im Wasserbad schmelzen lassen und die Walnüsse hinzufügen. Eigelb Butter Masse dazu rühren. Das getrennte Eiweiß steif zu Eischnee schlagen und vorsichtig unter die Masse heben.
- 3. Kleine Dessertförmchen buttern und die fertige Mohr im Hemd Masse einfüllen. Im Backrohr (im Wasserbad) für zirka 20 Minuten backen. In der Zwischenzeit die Schokoglasur zubereiten. Dafür das Vanillepuddingpulver mit Milch und Vanillezucker laut Anleitung zubereiten. Die Kochschokolade fein raspeln und unter ständigem Rühren unter den Pudding rühren. Schlagobers steif schlagen.
- 4. Die feinen leckeren Mohr im Hemd Küchlein aus den Dessertförmchen auf einen Teller stürzen. Mit einer Kugel Eis garnieren, und warmer Schokosauce übergießen. Schlagobers dazugeben und rasch servieren.

## **Tipp**

Für das Wasserbad das Wasser nicht zu hoch einfüllen, damit das Wasser nicht auf die Dessertformen spritzt. Wenn das Wasser kocht, Hitze etwas reduzieren.